## **Федеральное агентство по образованию**

Государственное образовательное учреждение высшего профессионального образования

<span id="page-0-0"></span>САНКТ-ПЕТЕРБУРГСКИЙ ГОСУДАРСТВЕННЫЙ УНИВЕРСИТЕТ НИЗКОТЕМПЕРАТУРНЫХ И ПИЩЕВЫХ ТЕХНОЛОГИЙ

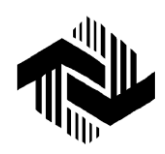

Кафедра электротехники и электроники

# **ЭЛЕКТРИЧЕСКИЕ МАШИНЫ И ЭЛЕКТРОПРИВОД**

## **Часть 1**

Методические указания к лабораторным работам по курсу «Электротехника и электроника» для студентов всех специальностей

Санкт-Петербург 2006

**Батяев А.А., Новотельнова А.В.** Электрические машины и электропривод. Часть 1. Метод. указания к лабораторным работам по курсу «Электротехника и электроника» для студентов всех спец. / Под ред. Л.П. Булата. – СПб.: СПбГУНиПТ, 2006. – 36 с.

Приводится описание трех лабораторных работ, выполняемых студентами всех специальностей при изучении курса «Электротехника и электроника».

Рецензент Канд. техн. наук, доц. Ю.А. Рахманов

Рекомендованы к изданию редакционно-издательским советом университета

> Санкт-Петербургский государственный университет низкотемпературных и пищевых технологий, 2006

## **ВВЕДЕНИЕ**

В методические указания включено описание трех лабораторных работ, выполняемых студентами при изучении курса «Электротехника и электроника» (раздел «Электрические машины»).

Первая работа посвящена изучению электрических характеристик и свойств однофазного трансформатора.

Вторая работа касается асинхронного электродвигателя с короткозамкнутым ротором и способов определения и расчета его основных параметров и рабочих характеристик.

В третьей работе исследуется двигатель постоянного тока с полым немагнитным якорем типа ДПР.

## <span id="page-2-0"></span>**ОСНОВНЫЕ ПРАВИЛА ТЕХНИКИ БЕЗОПАСНОСТИ ПРИ ВЫПОЛНЕНИИ ЛАБОРАТОРНЫХ РАБОТ**

1. К работе на стенде допускаются лица, прошедшие инструктаж и получившие зачет по технике безопасности для работы на электроустановках до 1000 В.

2. Перед каждой лабораторной работой преподаватель, ведущий занятия в группе, проводит инструктаж по технике безопасности.

3. Напряжение, подводимое к стенду, не должно превышать 220 В. О включении стенда сигнализирует загорание лампы на распределительном щите и на самом стенде.

4. Сборка электрической схемы проводится только при выключенном напряжении питания и отключенном автоматическом выключателе.

5. Проверку электрической цепи на лабораторной установке перед включением стенда под напряжение проводит инженер. Разрешение на включение стенда под напряжение и проведение опытов дает преподаватель, ведущий занятия.

6. При проведении опытов не допускаются превышение номинальных режимов оборудования и отклонение от рекомендованных условий нагружения электрических машин.

7. Все переключения в схемах осуществляются при полной остановке двигателей и выключенном питании стенда.

8. После запуска двигателей необходимо соблюдать особую осторожность: не касаться руками или какими-либо предметами вращающихся частей.

9. При измерении частоты вращения тахометром ИТ5-Ч не касаться вращающихся частей корпусом тахометра.

10. Если обнаружена неисправность в электрической схеме, то следует немедленно отключить ее от сети и доложить об этом преподавателю.

11. При случайном попадании человека под напряжение необходимо немедленно освободить его от действия электрического тока, отключив соответствующий выключатель. При потере сознания и остановке дыхания необходимо освободить пострадавшего от стесняющей одежды и делать искусственное дыхание до прибытия врача.

## Лабораторная работа № 11

## <span id="page-4-0"></span>ИСПЫТАНИЕ ОДНОФАЗНОГО ТРАНСФОРМАТОРА

#### Цель работы

1. Приобрести практические навыки по использованию и испытанию трансформаторов.

2. Научиться опытным путем определять основные параметры и характеристики трансформаторов.

3. Экспериментально подтвердить теоретические знания, полученные на лекциях и самостоятельных занятиях.

#### Общие сведения

Трансформаторы - статические электромагнитные аппараты, позволяющие преобразовывать параметры электрической энергии, чрезвычайно широко распространены в электротехнике как больших, так и малых мошностей.

Основные законы, на которых базируется работа трансформатора (закон электромагнитной индукции, закон Ома для магнитных цепей и др.), позволяют глубже понять процессы, происходящие в электрических машинах.

При изучении характеристик трансформатора применяются такие режимы работы электротехнических устройств, как холостой ход (эквивалентное сопротивление нагрузки равно бесконечности) и короткое замыкание (эквивалентное сопротивление равно нулю), представляющие два полюса возможных значений реальной нагрузки. Эти режимы (опыты) широко применяются в промышленном производстве и после ремонтно-профилактических работ для определения основных параметров трансформаторов.

Опыт холостого хода проводится при номинальном первичном напряжении  $U_{10} = U_{IH}$  и отключенной нагрузке. Ток во вторичной цепи (цепи нагрузки) равен нулю:  $I_2 = 0$ . Измеряемыми параметрами являются ток в первичной обмотке  $I_{10}$ , потребляемая активная мощность  $P_{10}$  и напряжение на вторичной обмотке  $U_{20}$ .

Значение тока в первичной обмотке, измеряемое в опыте холостого хода, составляет  $I_{10} = (0.05...0,1) I_{IH}$ . Обычно потерями в первичной обмотке (потерями в меди) пренебрегают. Потребляемая мощность магнитной цепи приравнивается к потерям в стали. Ошибка расчета при этом не превышает 1 %.

Опыт короткого замыкания проводится при пониженном первичном напряжении и короткозамкнутой цепи нагрузки. При этом вторичный ток (ток нагрузки) равен номинальному значению  $I_2 = I_{2H}$ .

Измеряемыми параметрами являются ток в первичной обмотке *I*1кз, потребляемая активная мощность *P*1кз и напряжение на первичной обмотке  $U_{1k3}$ .

В опыте короткого замыкания первичное напряжение составляет *U*1кз = (0,05…0,12)*U*1н. Магнитный поток в сердечнике уменьшается пропорционально напряжению, а потери в нем (потери в стали) уменьшаются пропорционально квадрату магнитного потока (квадрату напряжения). Поэтому принимают во внимание, что вся потребляемая мощность расходуется только в активном сопротивлении обмоток (потери в меди при номинальной нагрузке). Ошибка расчета при этом не превышает 1,5 %. Определенные таким образом потери в элементах трансформатора затем используются при расчете его коэффициента полезного действия (метод разделенных потерь).

*В учебных трансформаторах*, используемых в лабораторной работе, параметры тока холостого хода и напряжения короткого замыкания значительно отклоняются от стандартных значений промышленных трансформаторов. Значение этих параметров составляет 30 % от соответствующих номинальных значений. Если пренебречь при этом потерями в стали в опыте короткого замыкания, то погрешность расчета коэффициента полезного действия может превышать 10 %, что существенно искажает картину физических процессов в трансформаторе. Вышеуказанные обстоятельства должны быть учтены при выполнении расчетов в отчете по лабораторной работе.

## **Схема лабораторной установки**

Лабораторная установка, предназначенная для испытания однофазного силового трансформатора, состоит из регулируемого источника однофазного переменного тока, однофазного трансформатора, контрольно-измерительных приборов, коммутационно-защитных аппаратов и потребителей энергии. Номинальные данные исследуемого в лабораторной работе трансформатора: *S*<sup>н</sup> = 60 ВА; *U*1н = 220 В;  $U_{2H} = 12 B$ ;  $I_{1H} = 0.425 A$ ;  $I_{2H} = 5 A$ .

На рис. 1 (а, б, в) приведены электрические схемы лабораторной установки для проведения опыта холостого хода, опыта короткого замыкания и исследования работы трансформатора при нагрузке. Питание установки осуществляется от сети переменного тока. Входное напряжение *U*1 регулируется автотрансформатором (ЛАТР).

## **Программа работы**

1. Провести опыт холостого хода и опыт короткого замыкания и определить основные параметры трансформатора.

2. Провести исследования работы трансформатора при переменной активной нагрузке (cos  $\varphi_2 = 1$ ).

3. Построить рабочие характеристики трансформатора  $U_2$ , cos  $\varphi_1$ ,  $\eta$ ,  $P_1$ ,  $I_1$  как функции отдаваемой в нагрузку мощности  $P_2$ .

4. Сделать выводы о проделанной работе. Сопоставить полученные результаты с известными данными из теоретического курса.

## **Порядок выполнения работы**

1. Ознакомиться с электрической схемой, приборами, аппаратами и другим оборудованием экспериментальной установки, которое используется для испытания трансформаторов. Записать технические характеристики трансформатора в бланк отчета.

2. Собрать электрическую схему экспериментальной установки (рис. 1, а) для проведения опыта холостого хода и предъявить для проверки инженеру. При проведении опыта холостого хода использовать приборы: амперметр *PA1* на 500 мА**,** вольтметр *PV1* на 250 В, ваттметр *PW* на 300 В; 0,5 А, вольтметр *РV2* на 30 В.

При выполнении опыта первичная обмотка трансформатора включается на клеммы 220 В (нижняя пара клемм), а вторичная – на 12 В (крайние клеммы).

3. После проверки правильности соединений и получения разрешения на проведение опыта включить стенд, установить с помощью ЛАТР номинальное напряжение на первичной обмотке трансформатора.

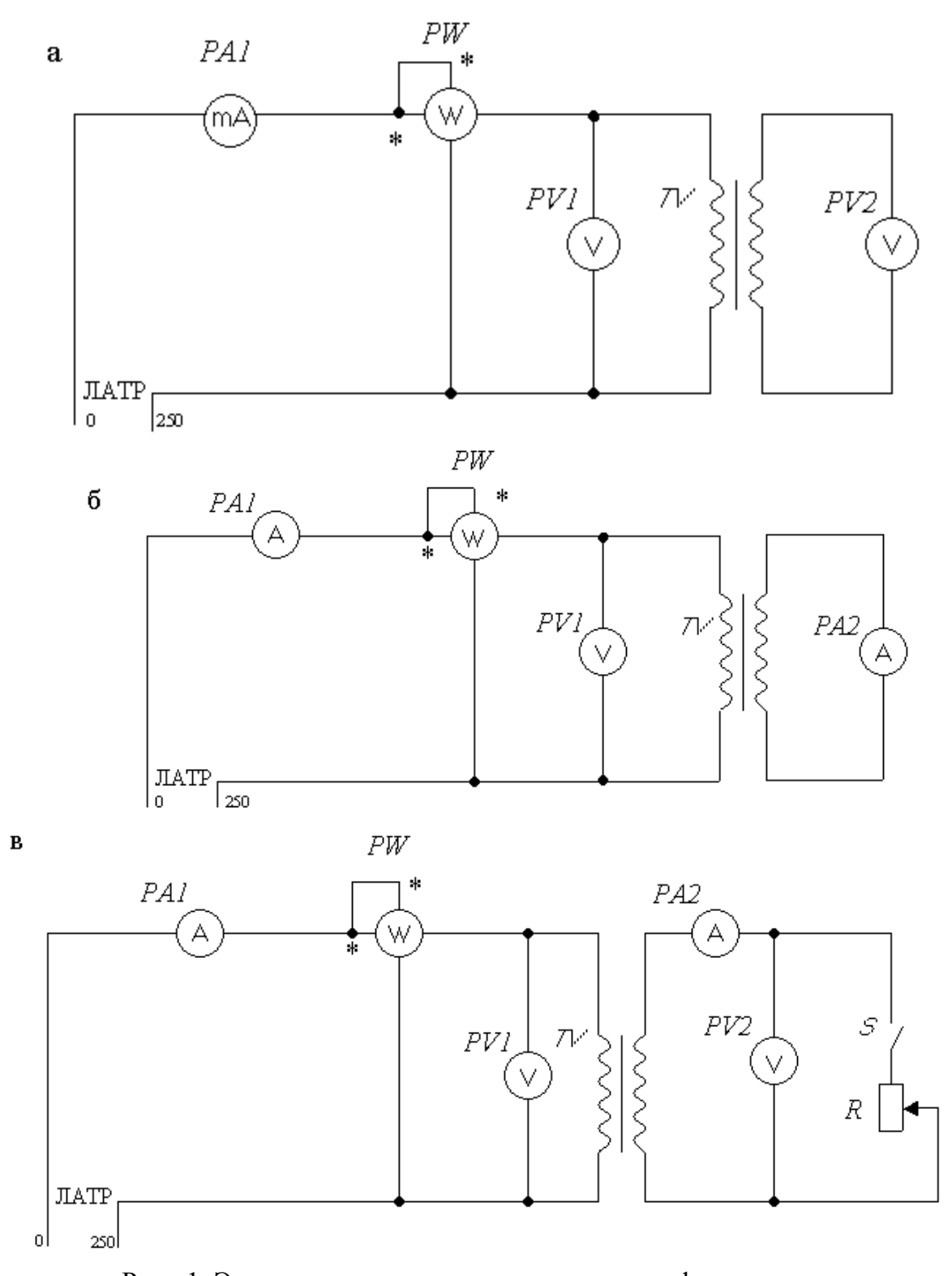

Рис. 1. Электрическая схема испытания трансформатора: а – опыт холостого хода; б – опыт короткого замыкания; в – работа при нагрузке. *PW –* ваттметр; *PA1*, *РА2, РV1, PV2* – амперметры и вольтметры в первичной и вторичной цепях; *S* – выключатель нагрузки; 0–250 В – выход ЛАТРа; *R* – активная нагрузка

Данные наблюдения опыта холостого хода ( $U_{10}$ ,  $I_{10}$ ,  $P_{10}$ ,  $U_{20}$ ) записать в табл. 1.

Таблина 1

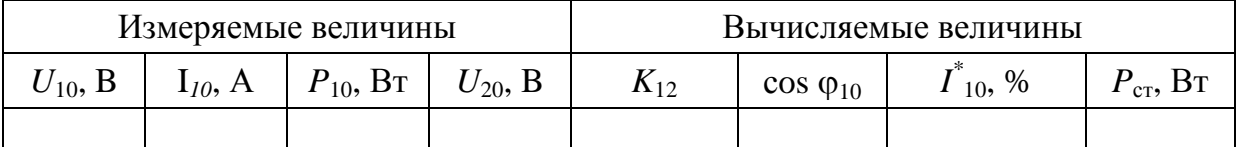

4. На основании опытных данных вычислить:

- коэффициент трансформации

$$
K_{12} = \frac{U_{10}}{U_{20}};
$$

- отношение тока холостого хода к номинальному, в  $\%$ 

$$
I_{10}^* = \frac{I_{10}}{I_{1_{\rm H}}} 100;
$$

- коэффициент мощности

$$
\cos\,\mathbf{\varphi}_{10}\,=\,\frac{P_{_{10}}}{I_{_{10}}U_{_{10}}};
$$

- потери в стали  $P_{cr}$ , с учетом потерь мощности в активном сопротивлении первичной обмотки трансформатора ( $R_1 = 14$  Ом)

$$
P_{\rm cr} = P_{10} - I_{10}^2 R_1.
$$

5. Собрать электрическую схему экспериментальной установки (рис. 1, б) для проведения опыта короткого замыкания и предъявить для проверки инженеру.

Во избежание повреждения трансформатора ручка регулирующего автотрансформатора до включения схемы должна быть установлена в нулевое положение (т. е. в крайнее положение против часовой стрелки).

При проведении опыта короткого замыкания используются приборы: амперметр PA1 на 500 мА, вольтметр PV1 на 150 В, ваттметр PW на 75 В; 0,5 А, амперметр PA2 на 5 А.

После проверки правильности соединений и получения разрешения на проведение опыта включить стенд и, регулируя ЛАТР, установить номинальный ток во вторичной обмотке трансформатора  $I_{2H} = 5$  А, при этом напряжение на первичной обмотке  $U_1$  будет меньше номинального значения  $(U_{1k3} \ll U_{1H})$ . Данные наблюдений опыта короткого замыкания записать в табл. 2.

Таблица 2

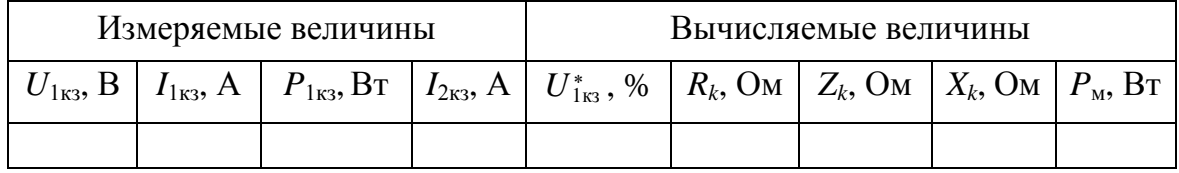

6. На основании опытных данных вычислить процентное значение первичного напряжения

$$
U_{1\text{K3}}^* = \frac{U_{1\text{K3}}}{U_{1\text{H}}} 100,
$$

где  $U_{1\text{K3}}$  – напряжение, подводимое к первичной обмотке при коротком замыкании трансформатора;  $U_{1H}$  – номинальное первичное напряжение трансформатора ( $U_{1H}$  = 220 B).

7. Определить потери в меди  $P_{\text{M}}$ , с учетом дополнительных потерь в магнитопроводе (сердечнике):

$$
P_{\rm M} = P_{\rm 1K3} - P_{\rm cr} \left( \frac{U_{\rm 1K3}}{U_{\rm 1H}} \right)^2.
$$

8. Определить параметры трансформатора:

- активное сопротивление обмоток

$$
R_{k} = \frac{P_{M}}{I_{1\kappa 3}} = R_{1} + R_{2}^{'}; R_{2}^{'} = R_{k} - R_{1}; R_{2} = \frac{R_{2}^{'} }{K_{12}};
$$

- полное сопротивление обмоток

$$
Z_k = \frac{U_{1_{\kappa 3}}}{I_{1_{\kappa \kappa}}};
$$

- реактивное сопротивление обмоток

$$
X_k = \sqrt{Z_k^2 - R_k^2} ;
$$
  
\n
$$
X_1 \approx X_2' = \frac{X_k}{2} ;
$$
  
\n
$$
X_2 = \frac{X_2'}{K_{12}^2}.
$$

9. Собрать электрическую схему экспериментальной установки (рис. 1, в) для исследования работы трансформатора при нагрузке, используя следующие приборы: амперметр РА1 на 500 мА, амперметр  $PA2$  на 5 A, вольтметр PVI на 250 B, вольтметр PV2 на 30 B, ваттметр РW2 на 300 В; 0,5 А, реостат R1 на 15 Ом; 5 А, и предъявить инженеру.

После проверки правильности соединений и получения разрешения на проведение опытов установить с помощью ЛАТРа на зажимах обмотки трансформатора номинальное напряжение  $U_{1H}$  и поддерживать его постоянным при изменении нагрузки. Нагрузку варьировать с помощью реостата, изменяя величину тока от 0 до  $I_{2H}$ . Данные наблюдений записать в табл. 3.

Таблица 3

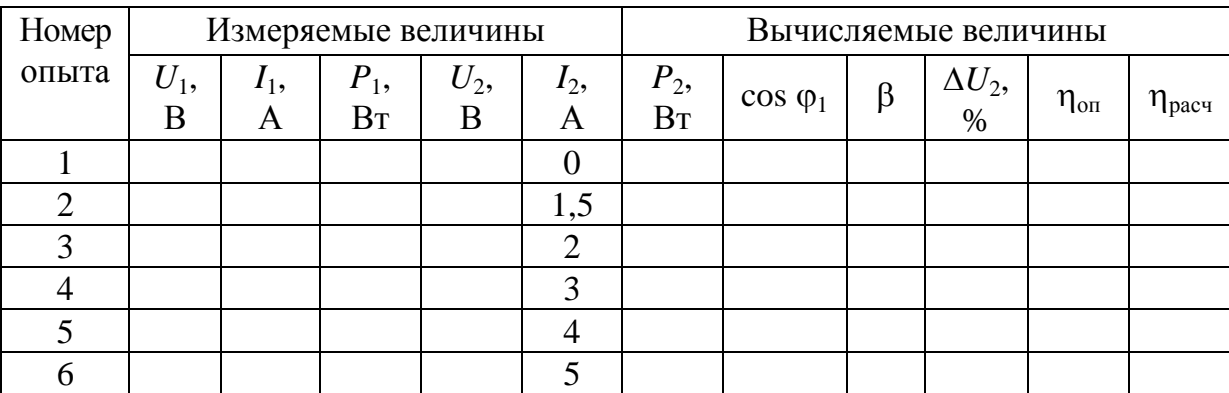

10. Предъявить данные опытов для проверки преподавателю и с его разрешения разобрать схему. Привести рабочее место в исходное состояние и предъявить инженеру.

11. На основании данных вычислить для каждого опыта:

- коэффициент мощности

$$
\cos \varphi_1 = \frac{P_1}{U_1 I_1};
$$

- коэффициент загрузки трансформатора

$$
\beta = \frac{I_2}{I_{2H}};
$$

- полезную мощность

$$
P_2 = U_2 I_2 \cos \varphi_2,
$$

где  $\cos \varphi_2 = 1$ , так как нагрузка трансформатора – активная;

- процентное изменение напряжения

$$
\Delta U_{2} = \frac{U_{20} - U_{2}}{U_{20}} 100\,\% \ ;
$$

- опытное значение КПД (прямой метод определения КПД)

$$
\eta_{\text{on}} = \frac{P_2}{P_1};
$$

- расчетное значение КПД (метод разделения потерь)

$$
\eta_{\text{pacy}} = \frac{\beta S_{\text{H}} \cos \varphi_2}{\beta S_{\text{H}} \cos \varphi_2 + P_{\text{cr}} + \beta^2 P_{\text{M}}},
$$

где  $S_{H}$  – номинальная мощность трансформатора,  $P_{cr}$  и  $P_{M}$  – потери в стали и меди, раздельно определенные в опытах холостого хода и короткого замыкания.

12. Построить в масштабе энергетические диаграммы для опытов холостого хода, короткого замыкания и работы под нагрузкой.

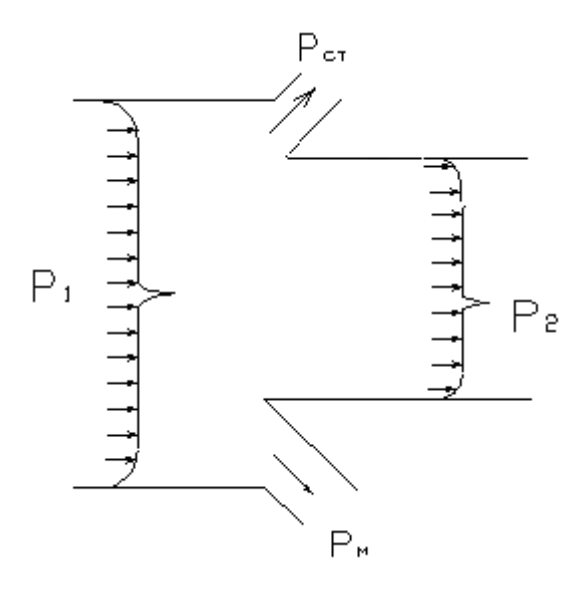

Рис. 2. Вид энергетической диаграммы трансформатора

#### **Содержание отчета**

В отчете должны быть приведены:

1. Программа работы.

2. Номинальные данные трансформатора и его параметры, определенные в ходе исследований.

3. Электрические схемы лабораторной установки для всех опытов.

4. Таблицы с измеренными и вычисленными величинами.

5. Графики рабочих характеристик трансформатора: зависимости  $U_2$ ;  $\eta_{\text{on}}$ ; cos  $\varphi_1$ ;  $I_1$ ;  $P_1$  в функции полезной мощности  $P_2$ .

6. Энергетические диаграммы трансформатора для опытов короткого замыкания, холостого хода и работы под нагрузкой.

7. Использованные формулы.

8. Краткие выводы. Сопоставление опытных и расчетных данных с известными положениями из теории.

## **Контрольные вопросы при допуске к лабораторной работе**

1. Цель и порядок выполнения работы.

2. С какой целью проводится опыт холостого хода? Порядок проведения опыта холостого хода.

3. Где затрачивается мощность, потребляемая трансформатором в режиме холостого хода?

4. С какой целью проводится опыт короткого замыкания? Порядок проведения опыта короткого замыкания. Какова величина напряжения, подводимого к первичной обмотке при опыте короткого замыкания?

5. Где затрачивается мощность, потребляемая трансформатором в режиме короткого замыкания?

6. Что называется коэффициентом трансформации и как он выражается?

7. Что называется коэффициентом полезного действия трансформатора и какими способами он может быть определен?

При защите лабораторной работы студент должен ответить на вышеперечисленные вопросы, а также должен знать:

1. Устройство и принцип действия трансформатора.

2. Из каких составляющих состоит ток холостого хода трансформатора?

3. Для чего делают приведение токов и ЭДС вторичной обмотки к первичной?

4. Что называют внешней характеристикой? Какие факторы влияют на изменение напряжения трансформатора при нагрузке?

5. Что понимают под режимом холостого хода трансформатора? Уравнение равновесия ЭДС и напряжений для первичной и вторичной обмоток трансформатора.

6. Как определить номинальный ток однофазного трансформатора?

7. Как определить КПД трансформатора по энергетической диаграмме?

## **Лабораторная работа № 12**

## <span id="page-14-0"></span>**ИСПЫТАНИЕ ТРЕХФАЗНОГО АСИНХРОННОГО ДВИГАТЕЛЯ С КОРОТКОЗАМКНУТЫМ РОТОРОМ**

#### **Цель работы**

1. Ознакомиться с конструктивными элементами асинхронного электродвигателя (АД).

2. Приобрести практические навыки по использованию и испытанию асинхронных двигателей.

3. Экспериментально подтвердить теоретические знания, полученные на лекциях и самостоятельных занятиях.

#### **Общие сведения**

Асинхронный электродвигатель является основным типом электродвигателя, применяемым на промышленных предприятиях в качестве приводного устройства. На большинстве предприятий 90 % потребляемой электроэнергии приходится на долю асинхронных двигателей.

Номинальные напряжения исследуемого трехфазного асинхронного электродвигателя составляют 220 В(∆)/380 В (Υ). В лабораторных установках по условиям техники безопасности максимальное напряжение не должно превышать 220 В. Поэтому в схеме лабораторной установки обмотки двигателя соединяются в «звезду». В результате фазное напряжение будет отличаться от паспортного значения в  $\sqrt{3}$  раз в меньшую сторону, что приводит к искажению остальных параметров и характеристик.

Оценка энергетических характеристик асинхронного двигателя базируется на энергетической диаграмме.

На рис. 1 показана энергетическая диаграмма асинхронного двигателя.

Потери в обмотке статора (потери в меди)  $P_{\text{M1}}$  рассчитываются по выражению

$$
P_{\rm M1} = 3 I_{10}^2 R_{\Phi},
$$

где  $I_{10}$ — ток фазы статора, а  $R_{\phi}$ — сопротивление фазной обмотки.

Потери в магнитопроводе (потери в стали)  $P_{cr}$  определяются из опыта холостого хода и принимаются равными половине постоянных потерь, т. е.

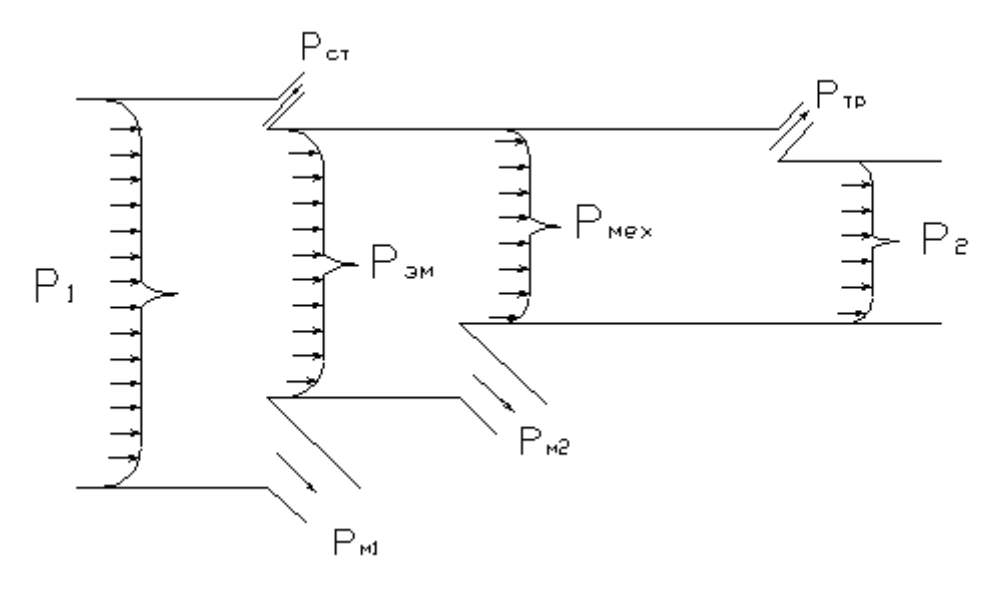

Рис. 1. Вид энергетической диаграммы асинхронного двигателя

$$
P_{\rm cr}=0.5~(P_0-3\,\cdot\,I_{10}^2~R_{\Phi}),
$$

где *Р*0 – активная мощность, потребляемая АД в режиме холостого хода,

$$
P_0 = 3P_{\phi 0}.
$$

Для определения вращающего момента асинхронного двигателя *M* необходимо определить электромагнитную мощность, передаваемую ротору

$$
P_{\rm 3M} = P_1 - P_{\rm M1} - P_{\rm cr} \ .
$$

Тогда

$$
M=\frac{P_{\rm M}}{0,105\cdot n_{\rm l}};
$$

где *n*<sup>1</sup> = 1500 об/мин – синхронная частота вращения.

Потери в обмотке ротора *Р*м2 определяются по формуле

$$
P_{\rm M2}=sP_{\rm 3M}.
$$

Полезная мощность на валу *Р*<sup>2</sup> рассчитывается по формуле

$$
P_2 = 0,105 M_c n_2,
$$

где  $M_c$  – момент сопротивления на валу (момент нагрузки), а  $n_2$  – частота вращения ротора, соответствующая этой нагрузке.

#### **Схема лабораторной установки**

Лабораторная установка (на рис. 2 приведена ее электрическая схема) включает в себя испытуемый трехфазный асинхронный двигатель с короткозамкнутым ротором типа АОЛ 011/4, который питается от сети через трехполюсный пакетный выключатель *S*, контрольно-измерительные приборы, коммутационные аппараты и нагрузочное устройство.

*Паспортные данные исследуемого электродвигателя*:

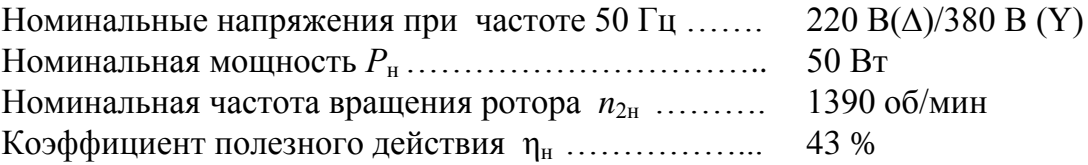

В качестве нагрузочного устройства в работе использован электромагнитный тормоз  $(T)$ <sup>1</sup>. Электромагнитный тормоз предназначен для создания тормозного момента на валу электродвигателя. Он состоит из электромагнитной системы, связанной с противовесом и системой отсчета по шкале, а также металлического диска, жестко связанного с валом электродвигателя. Питание электромагнитной системы осуществляется постоянным током от выпрямителя.

При протекании постоянного тока в катушках электромагнитной системы возникает постоянное магнитное поле. Во вращающемся диске при пересечении магнитным полем наводятся вихревые токи. Взаимодействие постоянного магнитного поля и вихревых токов в диске вызывает тормозной момент, и электромагнитная система отклоняется на определенный угол, фиксируя величину момента по шкале.

Частота вращения ротора электродвигателя *n*<sub>2</sub> определяется с помощью электронного тахометра ИТ5-Ч.

**Примечание.** Измерение частоты вращения осуществляется настройкой тахометра по метке, закрепленной на валу ротора. Расстояние от излучателя тахометра до метки не должно превышать 200 мм. Включение (отключение) тахометра производится кратковременным нажатием боковой кнопки**.** При этом на цифровом дисплее появляется буква *F* и загораются индикаторные светодиоды красного и зеленого цветов. Плавно ориентируя излучатель тахометра по отношению к вращающейся метке, добиться одновременного свечения светодиодов: красного – непрерывно, а зеленого – с периодическим миганием. При этом на дисплее отображается частота вращения в оборотах в минуту (об/мин).

 $\overline{a}$ 

<sup>&</sup>lt;sup>1</sup> Схема электромагнитного тормоза собирается предварительно инженером.

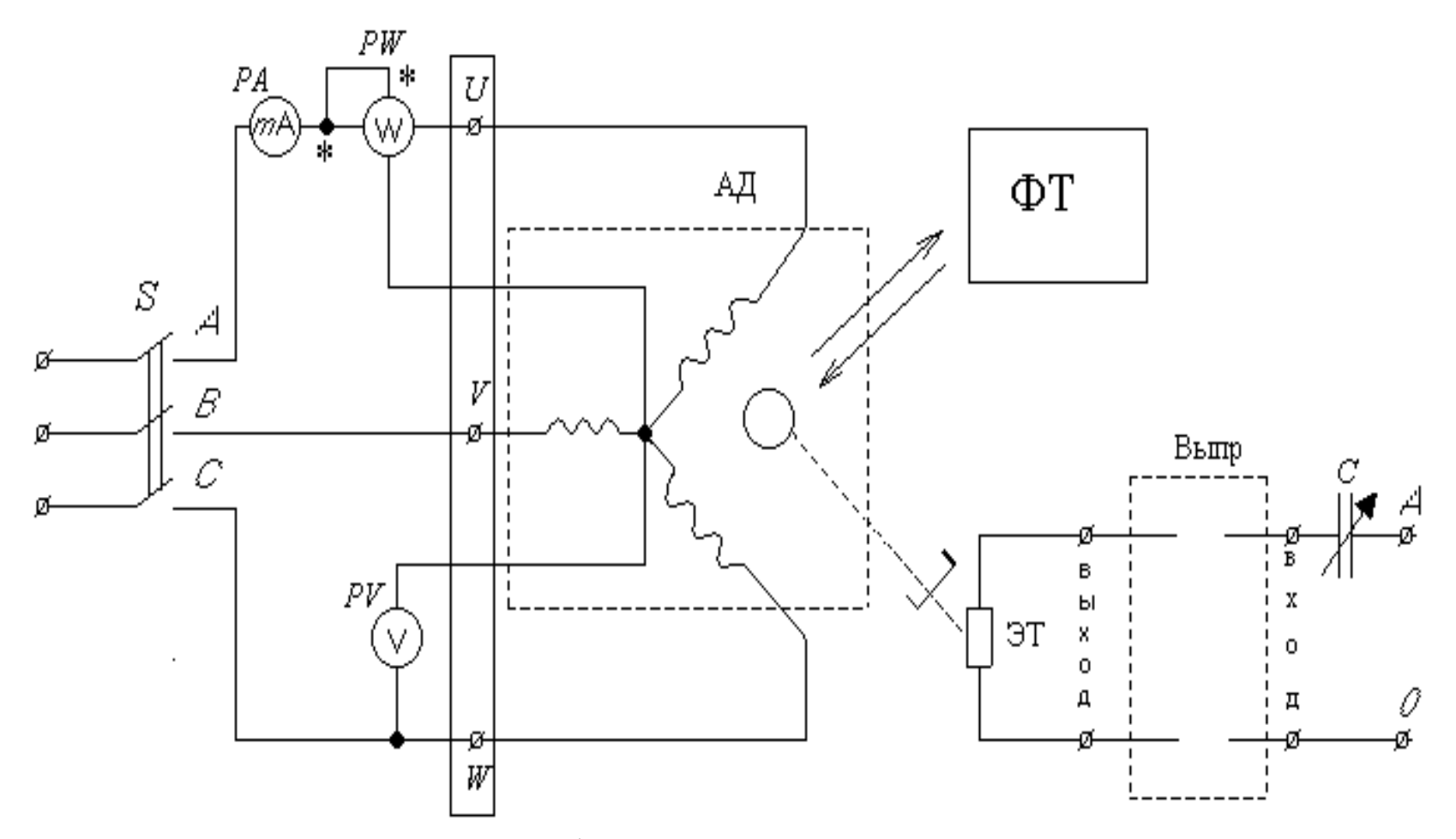

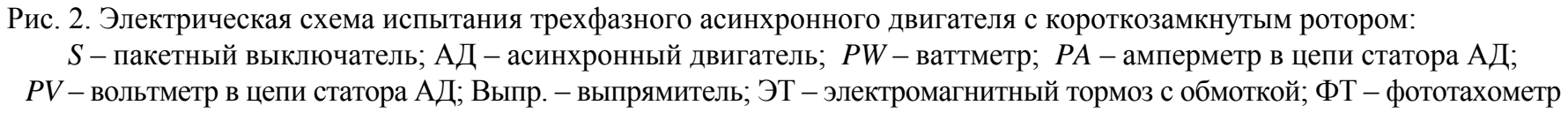

**Правильность выполненных измерений подтверждает соответствие (близкое значение) измеренной и синхронной частоты вращения ротора (***n***<sup>1</sup> = 1500 об/мин).** 

#### **Программа работы**

1. Изучить особенности конструкции и способы подключения трехфазных асинхронных двигателей с короткозамкнутым ротором.

2. Осуществить пуск, реверс и остановку трехфазного асинхронного двигателя с короткозамкнутым ротором.

3. Экспериментально определить данные, необходимые для построения рабочих и механической характеристик трехфазного асинхронного двигателя с короткозамкнутым ротором.

4. Построить по опытным данным:

– механическую характеристику  $n_2 = f(M);$ 

– рабочие характеристики  $n_2$ , *s*, *M*,  $I_{\phi}$ , cos  $\phi$  в функции от  $P_2$ ;

– график зависимости вращающего момента от скольжения  $M = f(s)$ .

5. Сделать выводы по работе. Сопоставить полученные результаты с известными из теоретического курса данными по асинхронным двигателям.

#### **Порядок выполнения работы**

1. Ознакомиться с электрической схемой, приборами, аппаратами и другим оборудованием экспериментальной установки. Записать паспортные данные асинхронного двигателя в бланк отчета.

2. Собрать электрическую схему экспериментальной установки для испытания асинхронного двигателя (рис. 1) и предъявить для проверки инженеру.

При проведении испытаний асинхронного двигателя в схеме используются приборы: амперметр *РA* на 500 мА, вольтметр *PV* на 150 В, ваттметр *РW* на 150 В и 0,5 А.

3. После проверки правильности соединений и получения разрешения преподавателя на проведение опытов осуществить прямой пуск АД. Для осуществления прямого пуска АД необходимо подать питание на электродвигатель, замкнув цепь выключателем *S*. Для остановки двигателя необходимо его отключить от сети с помощью выключателя *S*.

4. Изменить направление вращения электродвигателя (реверс). С этой целью при обесточенной электрической схеме поменять местами линейные провода любых двух фаз (например, А и В или A и C или В и С) двигателя и потом подать питание выключателем *S.* Убедиться, что электродвигатель изменил направление вращения ротора на противоположное.

5. Провести испытание электродвигателя под нагрузкой при соединении обмоток фаз статора звездой. Нагрузка на валу электродвигателя создается с помощью электромагнитного тормоза.

При испытании асинхронного двигателя под нагрузкой проводится серия опытов. Первый опыт проводится при отсутствии нагрузки на валу двигателя, т. е. в режиме холостого хода (ток в обмотке электромагнитного тормоза отсутствует). Затем включается электромагнитный тормоз и при регулировании величины тока в обмотке проводится еще несколько опытов.

## *Максимальное значение тока I***10,** *потребляемого двигателем, должно соответствовать номинальному паспортному значению или полному отклонению электромагнитного тормоза.*

Показания приборов при каждом опыте записать в табл. 1.

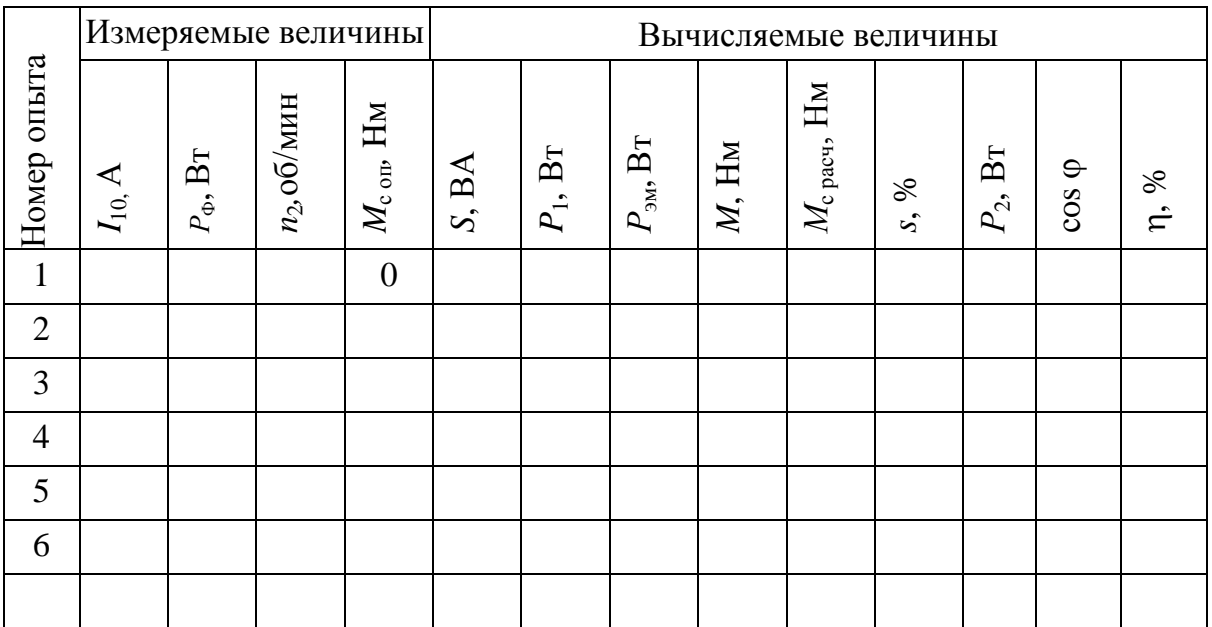

Таблица 1

6. На основании данных измерений для каждого опыта вычислить:

– полную мощность, потребляемую двигателем, ВА

$$
S=3U_1I_1;
$$

– активную мощность, потребляемую двигателем, Вт

$$
P_1=3 P_{\Phi},
$$

где  $P_{\phi}$  – фазная мощность, измеренная с помощью ваттметра;

– потери мощности в обмотке статора, Вт

$$
P_{\rm M1} = 3 I_1^2 R_{\rm \phi},
$$

где *R*<sup>ф</sup> = 200 Oм – сопротивление фазы обмотки статора;

– потери в стали магнитопровода, Вт

$$
P_{\rm cr} = 0.5 \ (3P_{\phi 0} - 3I_{10}^2 R_{\phi}),
$$

где  $P_{\phi 0}$  – активная мощность, потребляемая фазой АД в режиме холостого хода (опыт 1);

– скольжение, %

$$
s = \frac{n_1 - n_2}{n_1} 100 \, ;
$$

– электромагнитную мощность, передаваемую на ротор, Вт

$$
P_{\rm 3M} = P_1 - P_{\rm M1} - P_{\rm cr};
$$

– потери в обмотке ротора *Р*м2

$$
P_{\rm M2} = s P_{\rm M3}
$$

– вращающий момент асинхронного двигателя, Нм

$$
M=\frac{P_{\rm 3M}}{0,105\cdot n_1};
$$

– полезную мощность на валу двигателя

$$
P_2 = 0, 1M_{c \text{ pacq}} n_2;
$$

– момент сопротивления нагрузки на валу

$$
M_{\rm c\,\,pace}
$$

где *M*<sup>0</sup> – момент холостого хода двигателя, определяемый из опыта холостого хода (1-я строка табл. 1), Hм:

$$
M_0\!=\frac{P_{\rm 0\, max}}{0,\!105\! n_{\rm 20}}\,,
$$

где  $P_{0\text{MeX}} = P_{\text{cr}}$ ;  $n_{20}$  – частота вращения асинхронного двигателя на холостом ходу (опыт № 1, табл. 1);

– механическая мощность, передаваемая ротору,

$$
P_{\text{Mex}} = P_{\text{3M}} - P_{\text{M2}};
$$

– потери трения, принимаемые равными половине постоянных потерь (потерям в стали)

$$
P_{\rm rp}=P_{\rm cr};
$$

– коэффициент полезного действия двигателя, %

$$
\eta = \frac{P_2}{P_1} 100;
$$

– коэффициент мощности

$$
\cos \varphi = \frac{P_{\phi}}{U_1 I_1}.
$$

Построение энергетической диаграммы производится для максимальной нагрузки (опыт № 6, табл. 1).

7. Данные, необходимые для построения энергетической диаграммы, занести в табл. 2.

Таблица 2

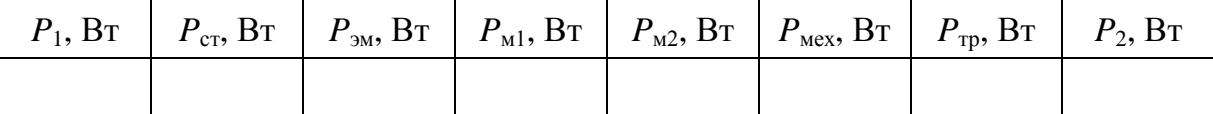

8. Предъявить данные опытов для проверки преподавателю и после получения разрешения разобрать схему. Привести рабочее место в исходное состояние и предъявить инженеру.

9. Построить по опытным данным:

а) механическую характеристику  $n_2 = f(M)$ ;

б) рабочие характеристики  $n_2$ , *s*, *M*,  $I_1$ , cos  $\varphi$  и η в функции от  $P_2$ ;

в) график зависимости вращающего момента от скольжения  $M = f(s)$ .

10. Сделать выводы о проделанной работе. Сопоставить полученные результаты с паспортными данными исследованного двигателя.

#### **Содержание отчета**

В отчете должны быть представлены:

1. Цель работы.

2. Номинальные данные исследованного асинхронного электродвигателя АОЛ 011/4.

3. Электрическая схема лабораторной установки по испытанию асинхронного двигателя.

4. Таблицы с измеряемыми и вычисляемыми величинами.

5. Рабочие характеристики асинхронного двигателя в одной координатной системе: *n*2; *s*, *M*, *I*ф; cos и η в функции полезной мощности  $P_2$ .

6. Зависимость величины момента на валу двигателя от скольжения  $M = f(s)$ .

7. Механическая характеристика асинхронного двигателя  $n_2 = f(M)$ .

8. Использованные формулы.

9. Краткие выводы. Сопоставление опытных и расчетных данных.

## **Контрольные вопросы при допуске к лабораторной работе**

1. Цель и порядок выполнения работы.

2. Как устроен трехфазный асинхронный двигатель с короткозамкнутым ротором?

3. Как обозначаются начала и концы фаз обмотки статора?

4. Принцип действия асинхронного двигателя. Как создается вращающееся магнитное поле в статоре асинхронного двигателя?

5. Как изменить направление вращения трехфазного асинхронного двигателя?

6. Какую зависимость называют механической характеристикой?

7. Как изменяется коэффициент мощности асинхронного двигателя при переходе от режима холостого хода к работе с номинальной нагрузкой на валу?

8. Почему при перемене двух фаз изменяется направление вращения трехфазного асинхронного двигателя?

9. Синхронная частота вращения. По какой формуле она рассчитывается?

10. Понятие скольжения асинхронного двигателя.

11. Каковы потери при преобразовании энергии в асинхронном двигателе?

При защите лабораторной работы студент должен ответить на вышеперечисленные вопросы, а также знать:

– виды потерь в статоре и роторе асинхронного двигателя и от каких факторов они зависят;

– зависимость КПД от полезной мощности;

– влияние напряжения на величину вращающего момента;

– зависимость вращающего момента от скольжения;

– способы регулирования частоты вращения;

– способы торможения асинхронных двигателей.

## **Лабораторная работа № 13**

## <span id="page-24-0"></span>**ИСПЫТАНИЕ ЭЛЕКТРОДВИГАТЕЛЯ ПОСТОЯННОГО ТОКА НЕЗАВИСИМОГО ВОЗБУЖДЕНИЯ ТИПА ДПР**

#### **Цель работы**

1. Изучить устройство микродвигателей постоянного тока.

2. Приобрести практические навыки по испытанию электродвигателя постоянного тока.

3. Экспериментально подтвердить теоретические знания, полученные на лекциях и самостоятельных занятиях.

#### **Общие сведения**

В промышленных роботах, в автоматизированных электроприводах и в системах автоматического управления широкое распространение получили электродвигатели постоянного тока серии ДПР. Это микродвигатели (мощностью до нескольких сот ватт) с полым немагнитным якорем (ротором) и возбуждением от постоянных магнитов (рис. 1).

Якорь электродвигателя выполняется в виде полого пластмассового цилиндра, в который запрессована обмотка из медного провода. Полый якорь вращается в зазоре между внешним и внутренним статорами. Внутренний статор выполняется в виде цилиндрического постоянного магнита с радиальной намагниченностью и служит для создания постоянного магнитного потока возбуждения Ф.

Электродвигатели типа ДПР имеют целый ряд положительных свойств. Из-за малого момента инерции якоря они обладают хорошим быстродействием. Так как якорь не содержит ферромагнитных материалов, у этих двигателей отсутствуют потери в стали, обмотки якоря имеют небольшую индуктивность и обеспечивают практически безыскровую коммутацию.

Частота вращения электродвигателя определяется выражением<br> $n = \frac{U - I_g R_g}{C \Phi} = n_0 - K_E I_g R_g,$ 

$$
n = \frac{U - I_{\rm g} R_{\rm g}}{C_E \Phi} = n_0 - K_E I_{\rm g} R_{\rm g},
$$

где *U* – напряжение, подаваемое на якорь двигателя, *R*<sup>я</sup> – сопротивления обмотки якоря,  $I_s$  – ток, протекающий в цепи якоря;  $C_E$  – постоянный коэффициент, зависящий от конструктивных параметров данной машины,  $n_0$  – частота вращения идеального холостого хода  $(I_s = 0)$ , равная

$$
n_0=\frac{U}{C_E\Phi}.
$$

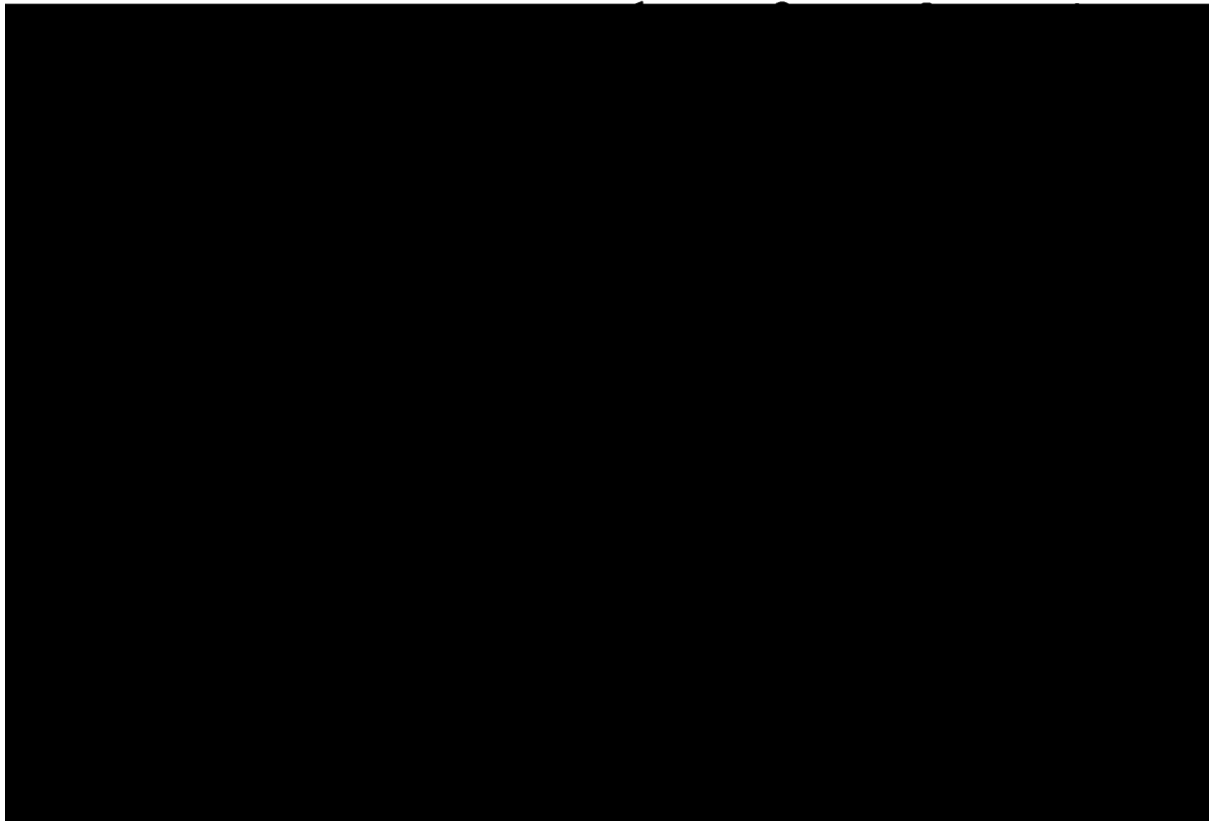

Рис. 1. Схема конструкции двигателя постоянного тока с полым немагнитным ротором типа ДПР:

 $1$  – внешняя магнитная система;  $2$  – якорь;  $3$  – внутренняя магнитная система; 4 - вал якоря; 5 - коллектор; 6 - щетки; 7 - корпус электродвигателя; 8 - под-ШИПНИК

Из этого выражения следует, что скоростная характеристика ДПР (рис. 2) представляет прямую, проходящую через точки n<sub>0</sub> (U) и  $n_{\rm H}(U,I_{\rm H}).$ 

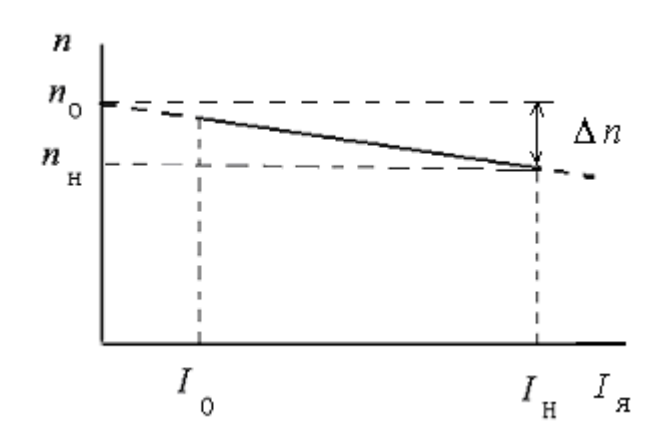

Рис. 2. Скоростная характеристика двигателя постоянного тока

Если параметры этих точек известны, то можно рассчитать величину сопротивления обмотки якоря

$$
R_{\rm s} = \frac{U(n_{\rm 0} - n_{\rm H})}{n_{\rm 0} I_{\rm s, H}}.
$$

#### Схема лабораторной установки

Лабораторная установка (на рис. 3 приведена ее электрическая схема) включает в себя испытуемый двигатель постоянного тока типа ДПР 72-Н1-03, выпрямитель, контрольно-измерительные приборы, коммутационные аппараты и нагрузочное устройство.

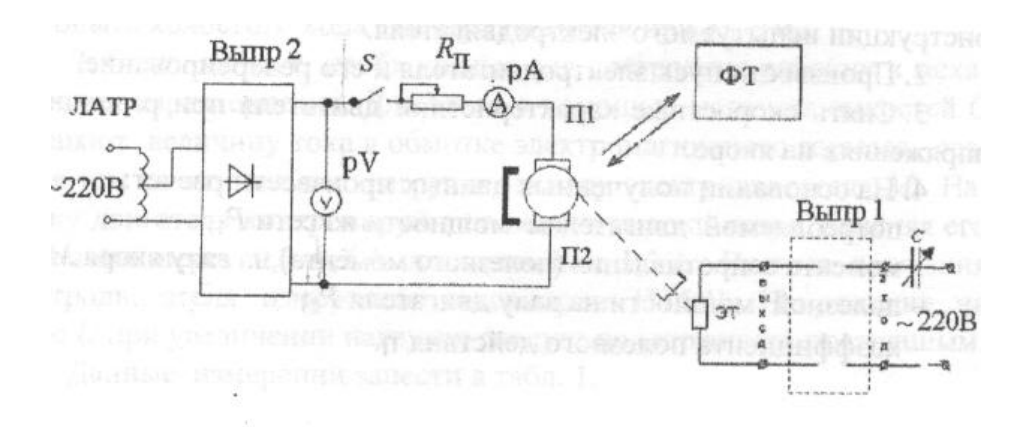

Рис. 3. Электрическая схема испытаний электродвигателя типа ДПР

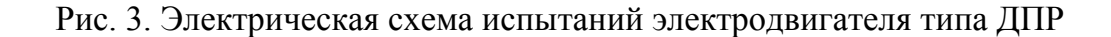

Исследуемый в лабораторной работе электродвигатель типа ДПР-72-Н1-03 имеет следующие номинальные данные:

– напряжение питания  $U_{\rm H}$  = 27 В,

– номинальный ток якоря  $I_{A,H}$  = 1,3 A,

– вращающий момент *М=* 40 мНм,

– номинальная частота вращения *n*н= 4500 об/мин,

– ток якоря холостого хода  $I_{\text{max}} = 0.12 \text{ A}$ ,

– пусковой ток  $I_{\text{a,nvck}} = 13.3 \text{ A}$ ,

– коэффициент полезного действия  $\eta = 83$  %.

Напряжение к испытуемому двигателю подводится от автотрансформатора ЛАТР через выпрямитель Выпр. 2. Величина подводимого напряжения измеряется с помощью вольтметра постоянного тока на 30 В. Ток в обмотке якоря измеряется амперметром постоянного тока на 3А.

Нагрузкой испытуемого электродвигателя служит электромагнитный тормоз  $\mathfrak{I}^{-1}$ . Питание обмоток тормоза производится через выпрямитель Выпр.1 и магазин емкостей *С* от сети напряжением 220 В. Пределы изменения емкости от 0 до 3,5 мкФ. Частота вращения измеряется тахометром ИТ5-Ч, методика применения которого была описана в лабораторной работе по исследованию асинхронного двигателя.

## **Программа работы**

1. Изучить устройство машин постоянного тока и особенности конструкции испытуемого электродвигателя.

2. Произвести пуск электродвигателя и его реверсирование.

3. Снять скоростные характеристики двигателя при различных напряжениях на якоре.

4. На основании полученных данных произвести расчет:

– потребляемой двигателем мощности из сети *Р*1;

– момента сопротивления (полезного момента) на валу якоря *М*с;

– полезной мощности на валу двигателя *Р*2;

– коэффициента полезного действия n.

 $\overline{a}$ 

 $1$ Схема электромагнитного тормоза собирается предварительно инженером

5. Построить рабочие характеристики двигателя постоянного тока независимого возбуждения в одной координатной системе: *М*, *I*я,  $n \times n$  в функции полезной мощности  $P_2$  при  $U_{\text{H}} = 24 \text{ B}$ .

6. Построить семейство механических характеристик двигателя постоянного тока независимого возбуждения  $n = f(M)$  при  $U_s = 12$ ; 18; 24 В.

7. Сделать выводы о проделанной работе.

## **Порядок выполнения работы**

1. Используя стенд «Машины постоянного тока», изучить устройство двигателей постоянного тока.

2. Записать в бланк отчета технические данные испытуемого электродвигателя и приборов.

3. Собрать электрическую схему (рис. 3) и предъявить ее для проверки инженеру.

4. Отключить цепь якоря выключателем *S*, с помощью автотрансформатора установить соответствующее напряжение якорной цепи (*U* = 24, 18 или 12 В) и установить рукоятку пускового реостата *R*<sup>п</sup> в крайнее правое положение, соответствующее его максимальному значению.

5. После получения разрешения преподавателя на проведение опытов, включить пакетный выключатель *S* и, плавно поворачивая рукоятку реостата *R*п, осуществить пуск электродвигателя.

6. При заданном напряжении измерить и записать в табл. 1 данные опыта холостого хода электродвигателя при  $M_c = 0$ .

7. Снять данные, необходимые для построения рабочих и механических характеристик. Для этого с помощью магазина емкостей *С* изменяют величину тока в обмотке электромагнитного тормоза, создавая тем самым момент нагрузки на валу электродвигателя *М*с. Нагрузку двигателя контролируют по величине тока якоря, изменяя его ступенями через 0,2–0,3 А до величины 1,3 А. Частота вращения электродвигателя измеряется тахометром ИТ5-Ч. Напряжение на якоре *U* при увеличении нагрузки следует поддерживать постоянным.

Данные измерений занести в табл. 1.

Таблица 1

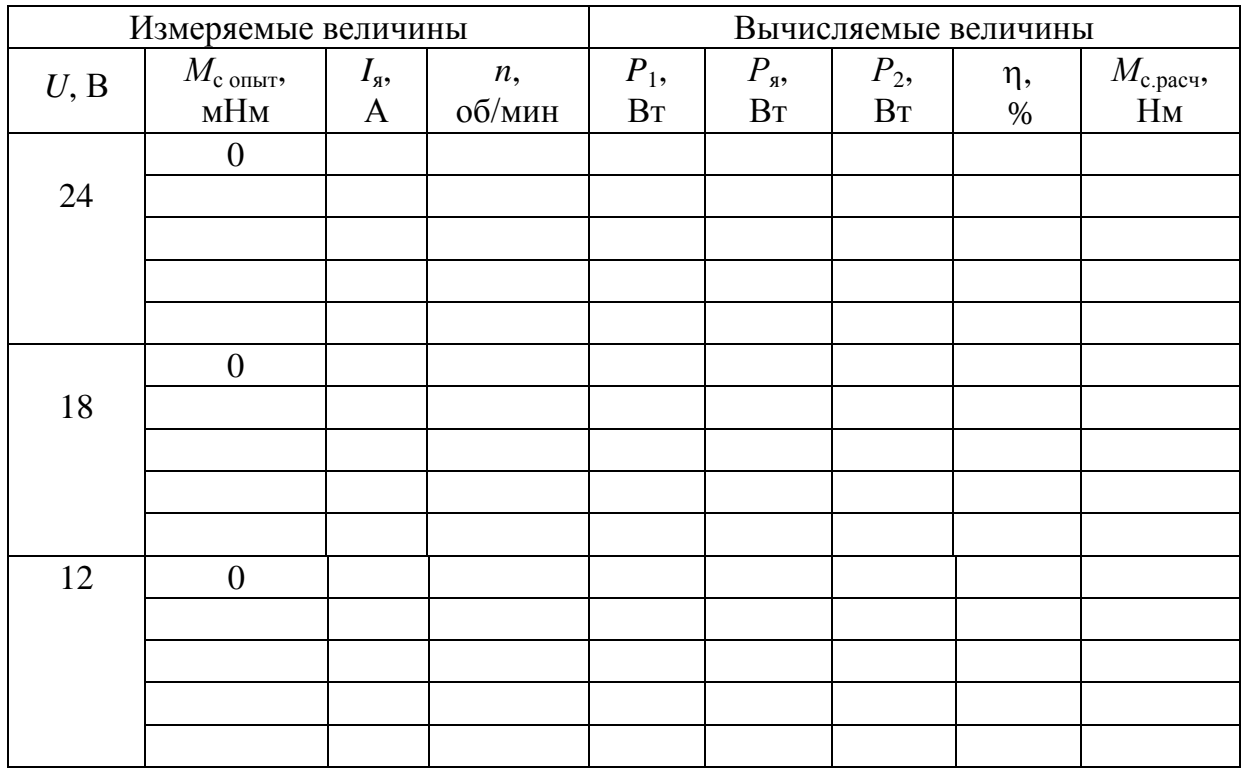

8. По результатам испытаний строится семейство скоростных характеристик  $n = f(I_n)$  при  $U =$  const. Поскольку ток холостого хода  $I_0$  не равен нулю, то значение частоты вращения  $n_0$ , соответствующее идеальному холостому ходу, находят пересечением скоростной характеристики с осью ординат (рис. 2).

На основании построенной характеристики рассчитывается сопротивление якоря, Ом:

$$
R_{\rm s} = \frac{U(n_{\rm 0} - n)}{I_{\rm s, \rm H} n_{\rm 0}} = \frac{U \Delta n}{I_{\rm s, \rm H} n_{\rm 0}}.
$$

9. По данным, полученным при снятии рабочих характеристик, рассчитывают следующие величины:

- мощность, потребляемую двигателем из сети, Вт

$$
P_1=UI_{\rm s};
$$

– вращающий момент при холостом ходе двигателя, соответствующий механическим потерям, Нм

$$
M_0=\frac{P_{_{\rm OMEX}}}{0{,}105\cdot n_{_0}},
$$

где  $P_{0\text{max}}$  – мощность, потребляемая на холостом ходу, Вт;  $n_0$  – частота вращения якоря на холостом ходу, об/мин

$$
P_{0\text{mex}} = P_0 - I_{\rm s}^2 R_{\rm s};
$$

– потери мощности в якорной цепи, Вт

$$
P_{\rm s}=I_{\rm s}^2R_{\rm s},
$$

– полезная мощность на валу якоря, Вт

$$
P_2 = P_1 - P_{\rm s} - P_0;
$$

– полезный момент нагрузки на валу якоря, Нм

$$
M_{\rm c} = \frac{P_2}{0.105 \cdot n};
$$

– коэффициент полезного действия двигателя η, %

$$
\eta = \frac{P_2}{P_1}100.
$$

10. Произвести реверс (изменение направления вращения) двигателя. Для этого, отключив цепь якоря с помощью выключателя *S*, изменить полярность подключения якоря к выпрямителю Выпр. 1. Установить рукоятку реостата *R*<sup>п</sup> в крайнее правое положение. Подать питающее напряжение на якорную цепь, включив выключатель *S.*  Убедиться, что двигатель вращается в противоположную сторону.

11. Предъявить данные опыта и предварительных расчетов преподавателю и с его разрешения разобрать схему.

## **Содержание отчета**

В отчете должны быть представлены:

1. Номинальные данные испытуемого двигателя.

2. Электрическая схема установки.

3. Программа работы.

4. Результаты измерений и расчетов, необходимых для построения соответствующих характеристик двигателя, а также формулы, по которым производились расчеты.

5. Рабочие и механические характеристики, построенные по опытным данным. Все рабочие характеристики могут быть нанесены на один график, поскольку они имеют одну и ту же независимую переменную  $P_2$ .

6. Краткие выводы о проделанной работе. Сопоставление опытных и расчетных данных с положениями теории.

## **Контрольные вопросы при допуске к лабораторной работе**

1. Цель и программа работы.

2. На чем основан принцип действия электродвигателя постоянного тока?

3. Противо-ЭДС и от чего она зависит.

4. Почему при пуске двигатели постоянного тока потребляют большой ток?

5. В чем особенности магнитной системы электродвигателей типа ДПР?

6. Понятие о рабочих характеристиках электродвигателя. Что они показывают?

7. Какова роль коллектора в машинах постоянного тока?

8. Почему при увеличении нагрузки на валу уменьшается частота вращения двигателя с независимым возбуждением?

9. Процесс коммутации в машинах постоянного тока.

При защите лабораторной работы студент должен ответить на вышеперечисленные вопросы, а также должен знать:

1. Как классифицируются двигатели постоянного тока по способу возбуждения.

2. Каким образом создается магнитный поток возбуждения в двигателях постоянного тока типа ДПР.

3. Почему можно пренебречь потерями в стали в двигателях типа ДПР.

4. Виды потерь мощности в двигателях постоянного тока.

5. Что означает понятие реакция якоря. Как компенсируют реакцию якоря в машинах постоянного тока различной мощности.

6. Чем определяется вращающий момент двигателей постоянного тока.

7. Какими способами можно изменить направление вращения двигателя постоянного тока, в чем особенность реверсирования двигателей типа ДПР.

## **СПИСОК ЛИТЕРАТУРЫ**

<span id="page-33-0"></span>1. **Иванов И.И., Равдоник В.С.** Электротехника. – М.: Высш. шк., 1984. – 322 с.

2. **Касаткин А.С., Немцов М.В.** Электротехника: Учеб. для вузов. – М.: Высш. шк., 2002. – 542 с.

3. Электротехника и электроника. Ч. 1: Метод. указания для самостоятельного изучения дисциплины. – СПб.: СПбГАХПТ, 1992. – 285 с.

4. Электротехника и электроника. Ч. 3: Метод. указания для самостоятельного изучения дисциплины. – СПб.: СПбГАХПТ, 2000.

## СОДЕРЖАНИЕ

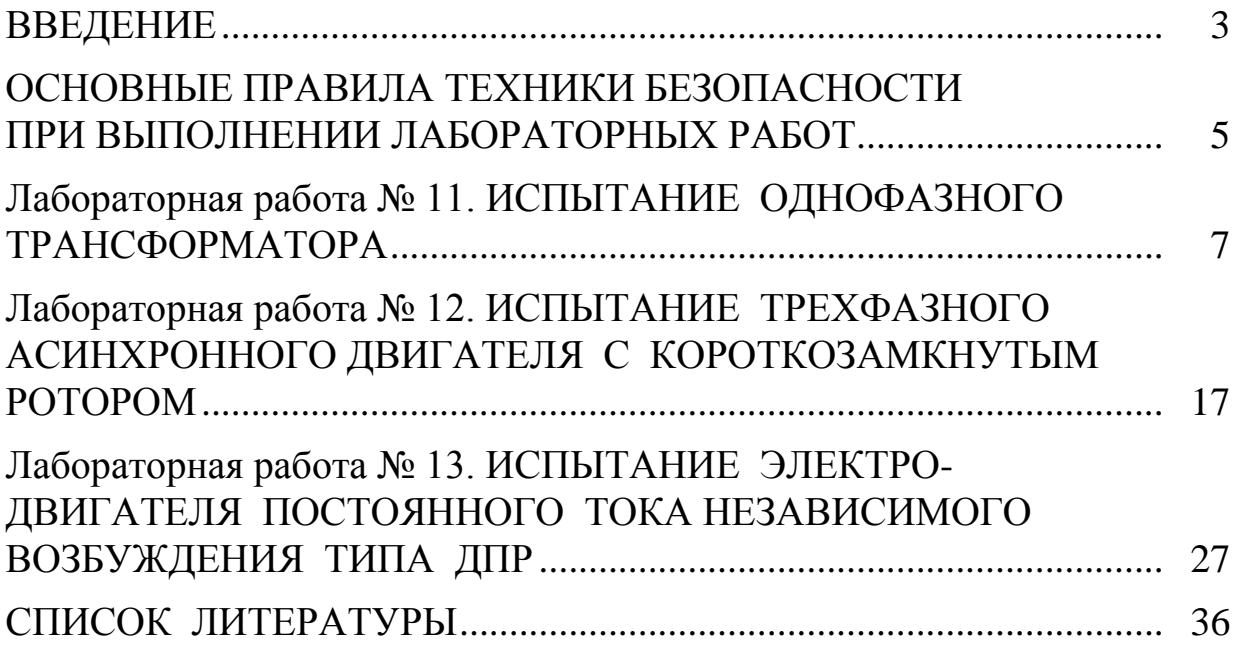

Батяев Анатолий Алексеевич Новотельнова Анна Владимировна

## **ЭЛЕКТРИЧЕСКИЕ МАШИНЫ И ЭЛЕКТРОПРИВОД**

## **Часть 1**

Методические указания к лабораторным работам по курсу «Электротехника и электроника» для студентов всех специальностей

> *Редактор* Р.А. Сафарова

*Корректор* Н.И. Михайлова

*Компьютерная верстка* Н.В. Гуральник

Подписано в печать 20.09.2006. Формат  $60\times84$  1/16 Печать офсетная. Усл. печ. л. 2,09. Печ. л. 2,25. Уч.-изд. л. 2,13 Тираж 500 экз. Заказ № C 15

\_\_\_\_\_\_\_\_\_\_\_\_\_\_\_\_\_\_\_\_\_\_\_\_\_\_\_\_\_\_\_\_\_\_\_\_\_\_\_\_\_\_\_\_\_\_\_\_\_\_\_\_\_\_\_\_\_\_\_\_\_\_\_\_\_\_\_\_\_  $\overline{\phantom{a}}$ 

СПбГУНиПТ. 191002, Санкт-Петербург, ул. Ломоносова, 9 ИПЦ СПбГУНиПТ. 191002, Санкт-Петербург, ул. Ломоносова, 9

\_\_\_\_\_\_\_\_\_\_\_\_\_\_\_\_\_\_\_\_\_\_\_\_\_\_\_\_\_\_\_\_\_\_\_\_\_\_\_\_\_\_\_\_\_\_\_\_\_\_\_\_\_\_\_\_\_\_\_\_\_\_\_\_\_\_\_\_\_  $\overline{\phantom{a}}$